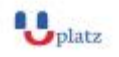

[info@uplatz.com](mailto:info@uplatz.com)

+44 7836 212635

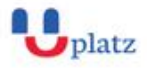

# **ORACLE FORMS**

# $\div$  1:1 Instructor-led Online Training  $\div$

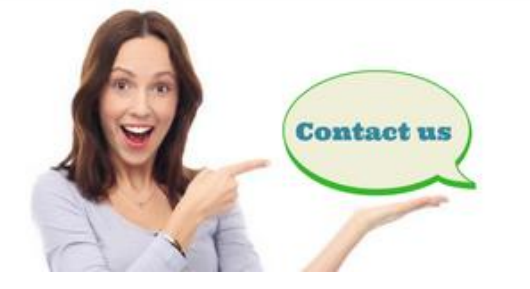

www.uplatz.com

+44 7836212635

⊠ info@uplatz.com

# **COURSE DETAILS & CURRICULUM**

# INTRODUCTION

- What is Oracle Forms?
- Oracle Form Builder Components
- Application Code Partitioning
- Exercise: Preparing to Work with Oracle Forms

# GETTING STARTED

- Creating an Oracle Form
- Running an Oracle Form
- The Runtime Interface
- Performing Queries
- Updating Records
- Exercise: Creating and Running an Oracle Form

THE FORM BUILDER INTERFACE

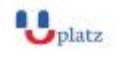

#### **Leading Marketplace for IT and Certification Courses**

[info@uplatz.com](mailto:info@uplatz.com)

+44 7836 212635

- The Main Menu
- The Object Navigator
- Basic Components of a Form
- Property Palettes
- The PL/SQL Editor
- The Layout Editor
- Exercise: Using Oracle Form Builder Tools

# BUILDING A FORM

- Basic Steps in Development
- Creating a Data Block
- Customising the Layout
- Setting Properties For Data Blocks and Items
- Adding Trigger Code
- Running the Oracle Form
- Exercise: Building a Simple Oracle Form
- Exercise: Building a Master-Detail Oracle Form

# **TRIGGERS**

- What is Navigation?
- Navigational Triggers
- Item and Block Validation
- Commit Form Triggers
- Query Triggers
- Trigger Types and Scope
- Trigger Code
- Global, System and Bind Variables
- Handling Errors
- Exercise: Implementing Navigational Triggers
- Exercise: Implementing Commit-time Triggers
- Exercise: Implementing Query Triggers

# INTRODUCING STANDARD BUILT-INS

Unrestricted Built-in Procedures and Functions

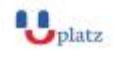

#### **Leading Marketplace for IT and Certification Courses**

[info@uplatz.com](mailto:info@uplatz.com)

+44 7836 212635

- Restricted Built-in Procedures
- Calling Built-ins
- Getting and Setting Properties at Runtime
- Using Internal Object IDs
- Error Handling
- Exercises: Enhancing Oracle Form Applications using Built-ins

# MORE INTERFACE OBJECTS

- Basic Controls Text and Display Items
- Iconic Push-buttons
- Check Boxes and Radio Groups
- List Items
- Image Items
- Alerts
- Editors
- Record Groups and LOVs
- Hierarchical Trees
- Exercises: Creating Additional Interface Items

# PROGRAM UNITS

- Oracle Form Module Program Units
- PL/SQL Libraries
- Database Procedures
- Exercise: Using PL/SQL Libraries
- Exercise: Using Database Procedures

#### CANVASES AND WINDOWS

- Content Canvases
- Stacked Canvases
- Toolbar Canvases
- Tab Canvases
- Handling Windows
- Exercise: Generating Canvases and Toolbars
- Exercise: Handling Multi-Window Applications

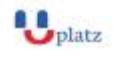

[info@uplatz.com](mailto:info@uplatz.com)

+44 7836 212635

# RE-USING COMPONENTS

- Visual Attributes
- Property Classes
- Copying Objects
- Subclassing
- Object Groups
- Object Libraries
- Exercise: Creating and Using a Property Class
- Exercise: Creating and Using an Object Library

# INTRODUCTION TO CALLING OTHER FORMS

- Built-in Procedures
- Methods for Calling other Oracle Forms
- Exercise: Calling one Oracle Form from Another

# DEBUG FACILITIES

- Running in Debug Mode
- Creating Break Points
- Monitoring Application Data

# ORACLE FORMS SERVICES

- Overview
- Oracle Forms Compatibility Issues
- Architecture and Components of the Oracle Forms Client

# GETTING STARTED

- Preparation
- Default Deployment
- Using runform.htm for Testing
- Generating URLs
- Default Configuration Files
- Exercise: Test an Oracle Form using runform.htm

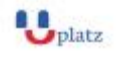

#### **Leading Marketplace for IT and Certification Courses**

[info@uplatz.com](mailto:info@uplatz.com)

+44 7836 212635

Exercise: Create a URL to Deploy and Test an Oracle Form

# CONFIGURING FORMS SERVICES

- The formsweb.cfg Configuration File
- System and Runform Parameters
- Forms Applet and HTML Tag Parameters
- Archive Parameters
- Creating Application-specific Configurations
- Renaming and Relocating formsweb.cfg
- Customising the base HTML Files
- Exercise: Create Application-specific Configurations
- Exercise: Create a Custom Configuration File

# DEALING WITH ICONS AND IMAGES

- Boilerplate and HTML Images
- Forms Icons and Images
- Images Loaded at Runtime
- Other Images
- SplashScreen, Background and Logo Images
- Using jar Files
- Exercise: Deploy a Variety of Icons and Images
- Exercise: Create and Use a jar File

# OTHER CONFIGURATION ISSUES

- Icons in Form Builder
- The Environment File default.env
- The Registry File registry.dat
- Font Mappings
- The web.xml and forms90.conf Config Files
- Notes on Configuring for SSO
- JInitiator
- Exercise: Configure registry.dat and default.env
- Exercise: Configure web.xml and forms90.conf

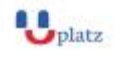

[info@uplatz.com](mailto:info@uplatz.com)

+44 7836 212635

# PERFORMANCE CONSIDERATIONS

- Built-in Optimisation Features
- Using and Customising JInitiator
- Improving Performance
- Exercise: Implement Features to improve Performance

# MOUSE AND KEY TRIGGERS

- Mouse Triggers
- Cursor Styles
- Key Triggers
- Exercise: Implementing Mouse and Key Triggers

# **TIMERS**

- Use of Timers
- Creating and Handling Timers
- Timer Triggers and Built-ins
- Exercise: Creating a Clock Timer

# RECORD GROUPS

- LOVs and Record Groups
- Record Group Types
- Creating Run-time Record Groups
- Built-in Procedures and Functions
- Record Groups and Lists
- Exercise: Using Run-time Record Groups

# DATA BLOCK RELATIONSHIPS

- Relation Object Properties
- Creating Relationships Manually
- Procedures and Triggers for Coordination
- Modifying Default Functionality
- Exercise: Creating and Modifying a Relation Object

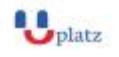

[info@uplatz.com](mailto:info@uplatz.com)

+44 7836 212635

# MULTI-FORM APPLICATIONS

- Calling Other Forms
- The OPEN FORM Procedure
- The CALL\_FORM Procedure
- The NEW FORM Procedure
- Related Built-ins
- Passing Data between Forms
- Creating Parameters and Parameter Lists
- Exercise: Calling Oracle Forms and Passing Parameters

# CREATING CUSTOM MENUS

- Menu Modules, SubMenus and Menu Items
- The Menu Editor
- Menu and Menu Item Properties
- PL/SQL in Menu Modules
- Menu Item Built-ins
- Menu Security
- Menu Parameters
- Popup Menus
- Exercise: Generating a Custom Menu

# HANDLING DATABASE OBJECTS

- Object Support and Object Types
- Object Tables
- Column Objects
- Handling REF Columns
- Exercise: Handling Objects with an Oracle Form

# USING OTHER DATA SOURCES

- Data Source Types
- Using a FROM Clause Query
- Using Procedures which return REF Cursors
- Using Procedures which return PL/SQL Index-By Tables

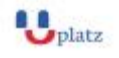

#### **Leading Marketplace for IT and Certification Courses**

[info@uplatz.com](mailto:info@uplatz.com)

+44 7836 212635

- Implementing DML using Packaged Procedures
- Exercise: Defining and using FROM Clause Query
- Exercise: Defining and using a Packaged Procedure

# USING ORACLE DATABASE FEATURES

- Database Functionality
- Handling PL/SQL Code
- Handling Database Server Errors
- Using the FORMS\_DDL Package
- DDL Functionality
- Exercise: Using the FORMS\_DDL Package

# REUSABLE COMPONENTS

- Reusable Component Definition
- Oracle-Supplied Components
- Using Oracle's Calendar Class Component
- Notes on Active X Controls
- JavaBeans and PJCs
- Exercise: Implementing the Calendar Component
- Exercise: Implementing Pluggable Java Components

# INCLUDING CHARTS AND REPORTS

- Including Charts
- Oracle Reports Overview
- Running an Oracle Report
- Integrating Oracle Reports with Oracle Forms
- Viewing an Oracle Report
- Exercise: Interfacing with an Oracle Report